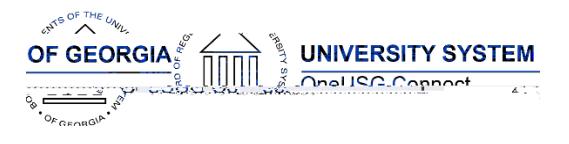

The purpose of these Release Notes is to inform OneUSG Connect technical staff and functional users of the scheduled 2.0 release of University System of Georgia (USG) functional application enhancements.

OneUSG Connect **Release 2.0** is currently scheduled for **Sunday, Dec. 17, 2017**.

# **Release HREL 2.0**

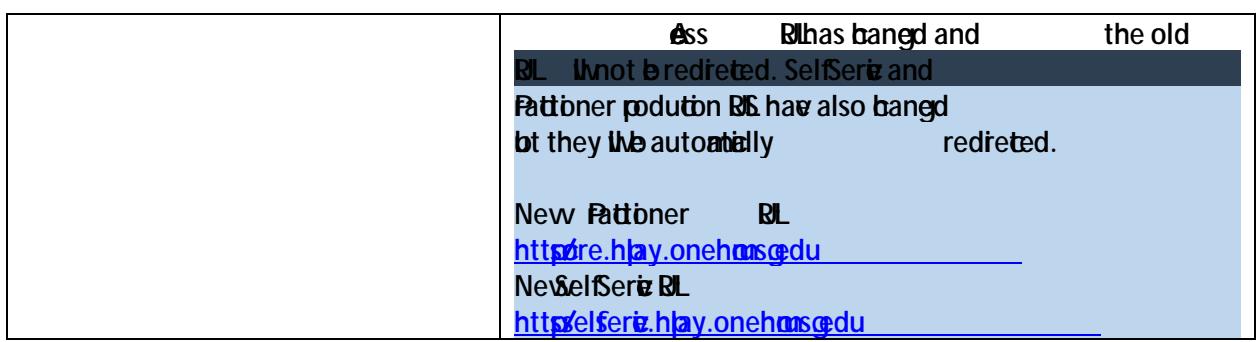

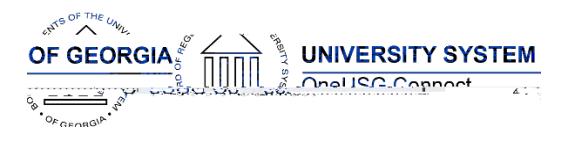

# **OneUSG Connect**

Release Notes

# **Module Specific Information**

## **Benefits Administration (BN)**

#### **Modifications to Existing Processes**

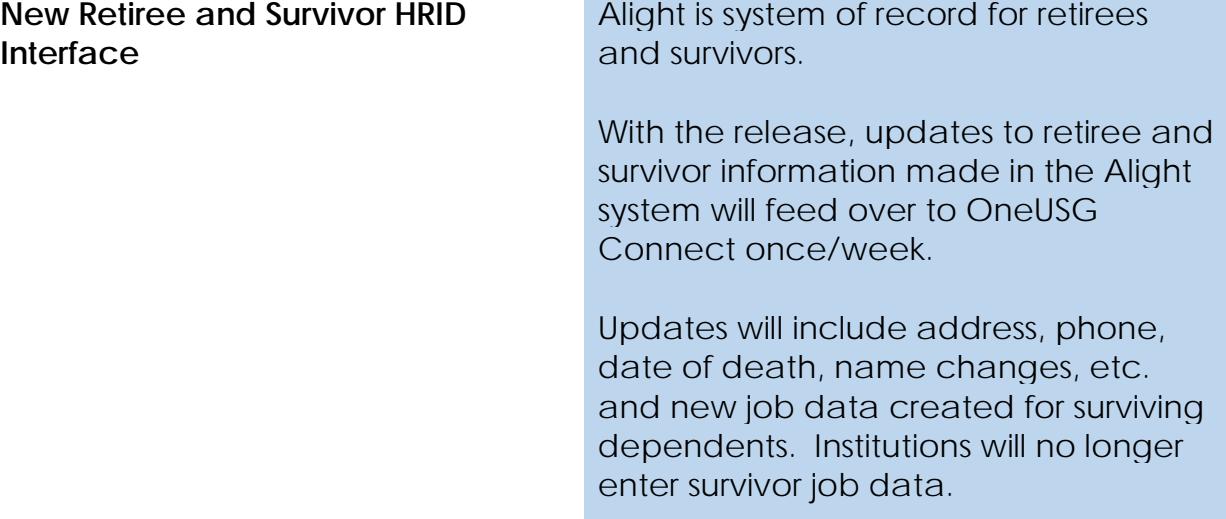

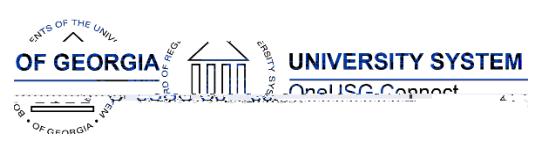

Er)<br>Er)s<br>422.527htr5up 45<br>-<br>152Thtr5up .<br>52Thtr5up<br>.

.<br>52Thtr5up -0.006 Te 0.006<br>-0.009<br>-0.009 Tu 12 -0.009

.<br>52Thtr5u

 $227$ htr $5u$ 

.<br>52Thtr5up

External<br>Ethers in the Sun<br>Ethers in the Sun E.<br>E.<br>E. Samuel Suppliers

.<br>E2Thtr5up<br>Communist

Enterprise to the set of the set of the set of the set of the set of the set of the set of the set of the set o<br>Enterprise to the set of the set of the set of the set of the set of the set of the set of the set of the set

Enterprise to the Same State<br>Enterprise to the State State of the State State State State State State State State State State State State S<br>Later State State State State State State State State State State State State Stat .<br>52Thtr5u

.<br>52Thtr5up<br>-

/422.52Thtr5up<br>|<br>|

2 420 /P . 4200 /P . 4200 /P . 4200 /P . 4200 /P . 4200 /P . 4200 /P . 4200 /P . 4200 /P . 4200 /P . 4200 /P . 4200 /P . 4200 /P . 4200 /P . 4200 /P . 4200 /P . 4200 /P . 4200 /P . 4200 /P . 4200 /P . 4200 /P . 4200 /P . 4

England of the Contract of the Contract of the Contract of the Contract of the Contract of the Contract of the<br>England of the Contract of the Contract of the Contract of the Contract of the Contract of the Contract of the<br>

/ internal<br>/<br>.52Thtr5up .52 Thtr5 up

EMC 12<br>EMPLE<br>FOR 1921. .52Thtr5up<br>.52Thtr5up

.<br>52Thtr5up<br>.

.<br>52Thtr5up<br>-

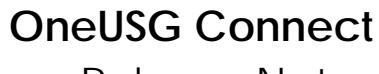

Release Notes

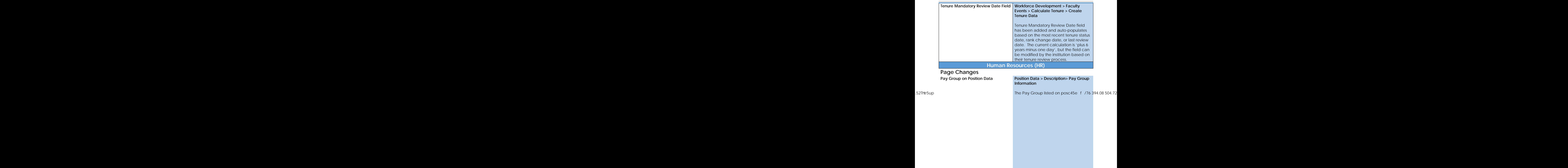

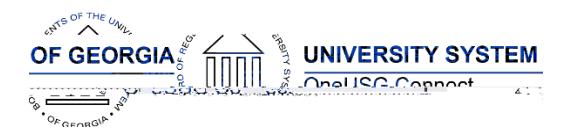

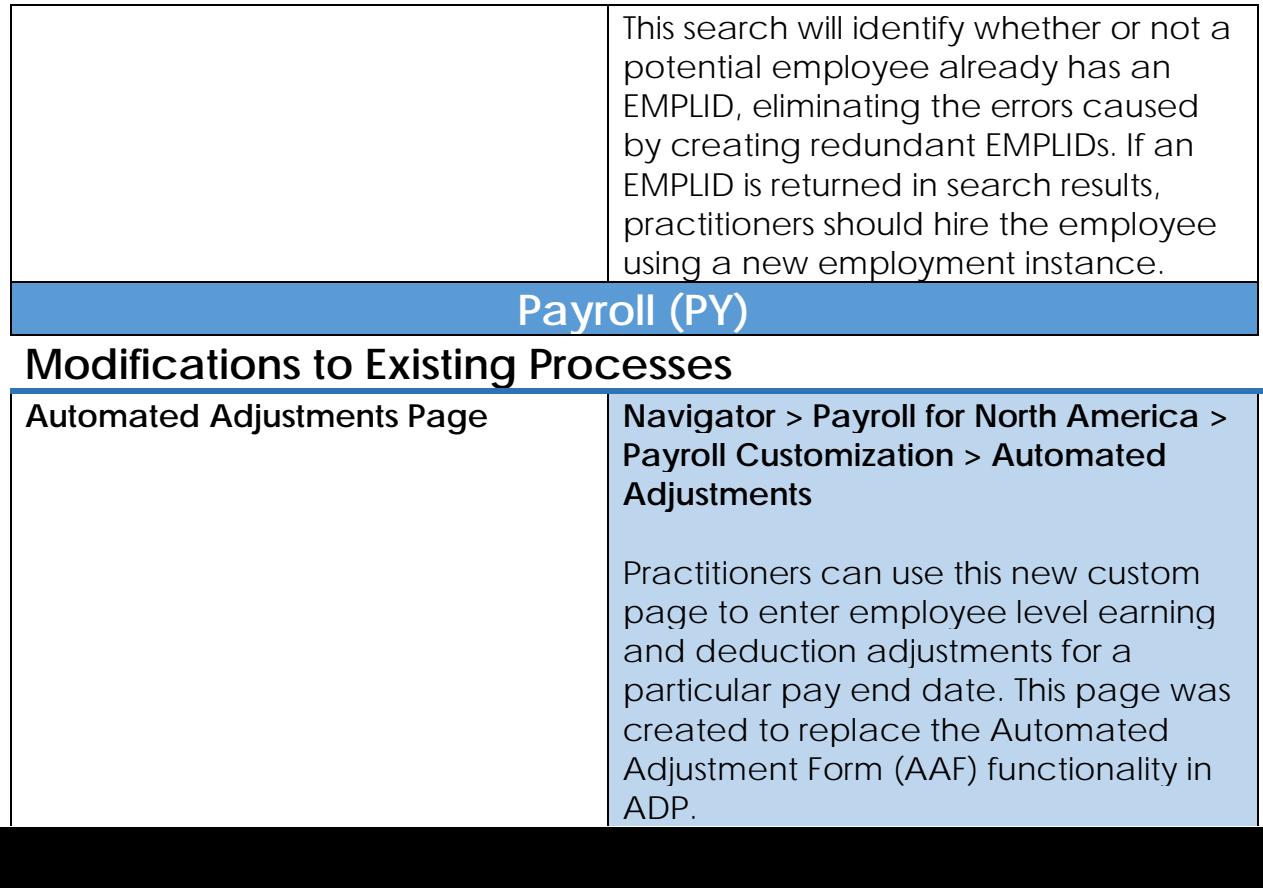

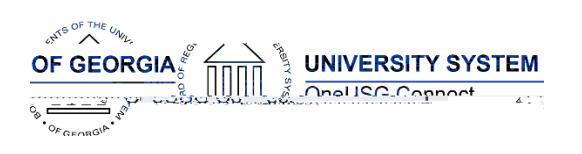

## **OneUSG Connect** Release Notes

OneUSG Connect Release 2.0

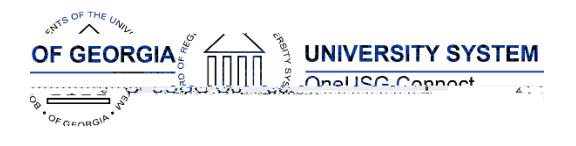

# **Reports/Queries**

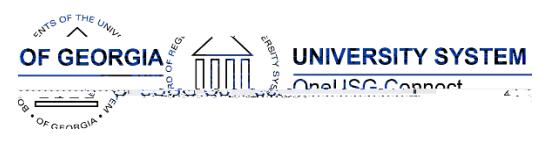

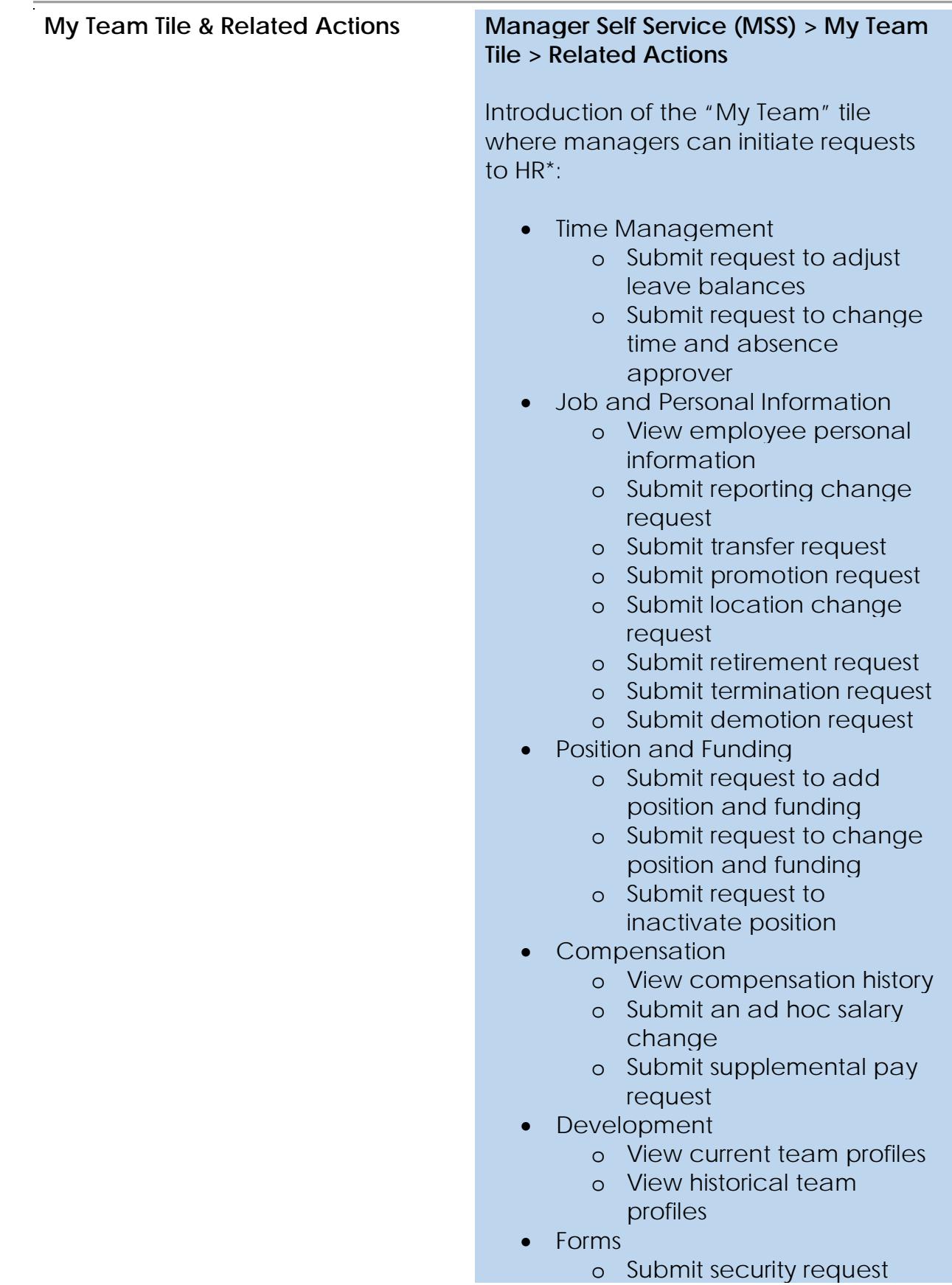

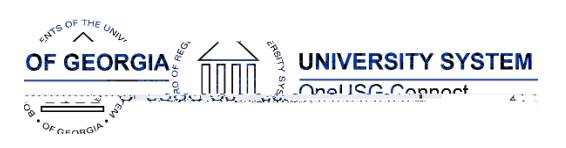

Release Notes

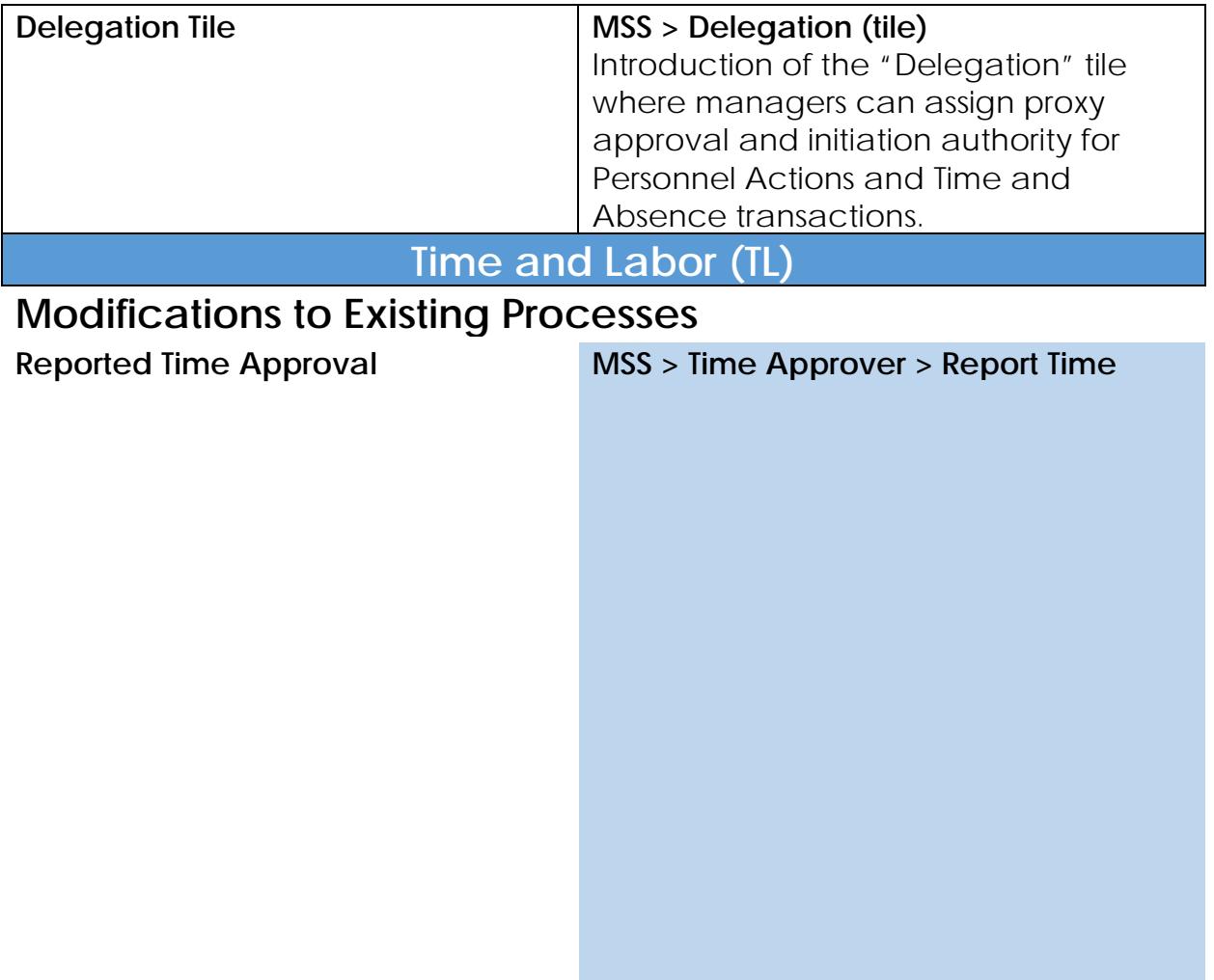

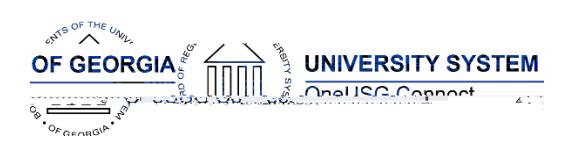

## **OneUSG Connect** Release Notes

This pr